# **Mathsenligne.net PUISSANCES DE 10 EXERCICE 6H**

# **EXERCICE 1 - POLYNESIE 2001**

Calculer le nombre B en détaillant les calculs.

$$
B = \frac{10^7 \times 10^{-3}}{10}
$$

On donnera le résultat sous la forme 10<sup>n</sup>.

# **EXERCICE 2 - AFRIQUE DU NORD 2001**

On considère le nombre :

$$
F = \frac{3 \times 10^2 \times 1, 2 \times 10^{-5}}{15 \times 10^2}
$$

Donner l'écriture scientifique du nombre F.

# **EXERCICE 3 - AMERIQUE DU NORD 2001**

Calculer B et donner le résultat sous la forme d'une fraction irréductible.

$$
B = \frac{5 \times 10^2 \times 0.3 \times 10^{-6}}{25 \times 10^{-5}}
$$

# **EXERCICE 4 - NANTES 1999**

Prouver, par des calculs, que B est une écriture du nombre 0,2 :

$$
B = \frac{3 \times 10^5 \times 6 \times 10^3}{2 \times 10^7 \times 4,5 \times 10^2}
$$

# **EXERCICE 5 - ANTILLES 2001**

Donner l'écriture décimale puis l'écriture scientifique de B.

$$
B = \frac{3 \times 10^5 \times 2 \times 10^{-2}}{8 \times 10^4}
$$

## **EXERCICE 6 - NANTES 2000**

On donne :

$$
A=\frac{1{,}5\times10^7\times4\times10^{-5}}{25\times10^2}\,.
$$

Donner une écriture décimale du nombre A.

# **EXERCICE 7 - PARIS 2000**

 $3 \times 10^5$  $B = \frac{5 \times 10^{-3} \times 12 \times 10^{4}}{5}$  $\overline{a}$ Calculer et donner l'écriture scientifique de B.

# **EXERCICE 8 - LYON 1997**

Calculer, en indiquant les étapes :

A  $= 3 \times 10^{-4} \times 7 \times 10^{6} \times 1,25$ 

# **EXERCICE 9 – DJIBOUTI 2000**

Calculer C en faisant apparaître chaque étape de calcul et en donnant le résultat en notation scientifique.

$$
C = 7.5 \times 10^9 \times 2 \times 10^{-14}
$$

**EXERCICE 10 - DIJON 1994**

Écrire en notation scientifique :  $D = 0,0000000000037;$ 

$$
E = 58\,300\,000\,000;
$$
  

$$
F = 6,2 \times 10^{25} \times 5 \times 10^{-14}.
$$

# **EXERCICE 11 - PARIS 1998**

Calculer en donnant d'abord le résultat en écriture décimale, puis en écriture scientifique :

 $C = 153 \times 10^{-4} + 32 \times 10^{-3} - 16 \times 10^{-5}$ 

# **EXERCICE 12 - CLERMONT-FERRAND 1998**

Calculer le nombre suivant et donner le résultat sous la forme  $a \times 10^n$ , a et n étant des nombres entiers relatifs.

$$
C\,=\,\frac{7\times 10^{-12}\,\times 4\times 10^5}{2\times 10^{-4}}
$$

Donner ensuite l'écriture décimale de C.

**EXERCICE 13 - ROUEN 1998**

Calculer :

$$
A = 10^6 \times 10^{-3} \times 0,001 ;
$$
  
B = 0,01 × 10<sup>4</sup> × 10<sup>-6</sup> × 10000.

# **EXERCICE 14 - ANTILLES 2000**

Prouver par les calculs que 0,000 25 est l'écriture décimale du nombre :

$$
A\,=\,\frac{65\times 10^3\times 10^{-5}}{26\times 10^2}
$$

Donner l'écriture scientifique du nombre A.

# **EXERCICE 15 - GROUPE EST 2000**

Calculer C en faisant apparaître chaque étape du calcul et donner le résultat sous forme d'une fraction irréductible.

$$
C\,=\,\frac{8\times 10^{15}\times 15\times 10^{-6}}{20\times \left(10^2\right)^5}
$$

## **EXERCICE 16 - POLYNESIE 2000**

Calculer et donner le résultat sous la forme d'une fraction simplifiée.

$$
C = \frac{2,1 \times 10^{-5}}{70 \times 10^{-7}}
$$

# **EXERCICE 17 - VANUATU 2000**

En détaillant les calculs, donner l'écriture scientifique puis l'écriture décimale de :

$$
C = \frac{4 \times 10^6 \times 3,3 \times 10^{-7}}{6 \times 10^3}
$$

# **Mathsenligne.net PUISSANCES DE 10 EXERCICE 6H**

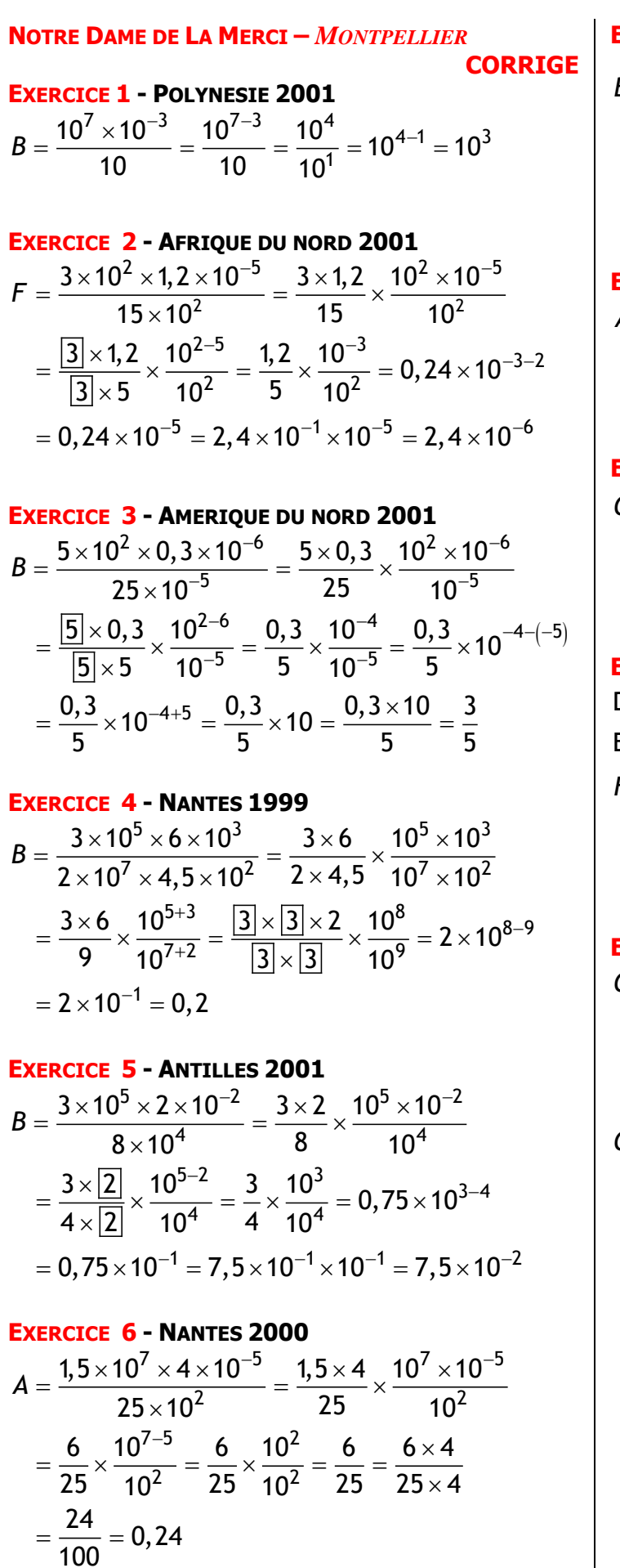

**EXERCICE 7 - PARIS 2000** ERCICE 7 - PARIS 2000<br>=  $\frac{5 \times 10^{-3} \times 12 \times 10^{4}}{3 \times 10^{5}} = \frac{5 \times 12}{3} \times \frac{10^{-3} \times 10^{4}}{10^{5}}$  $=\frac{3 \times 10^5}{3 \times 10^5} = \frac{3 \times 10^5}{3 \times 10^5}$ <br>=  $\frac{5 \times 4 \times 3}{3 \times 10^5} \times \frac{10^{-3+4}}{10^5} = 20 \times 10^{15}$  $\frac{3}{4}$  10<sup>5</sup>  $\frac{20 \times 10^5}{10^5}$   $\frac{20 \times 10^4}{10^5}$   $\frac{10^5}{10^5}$ 7 - Paris 2000<br> $3 \times 12 \times 10^4$  5 $\times 12$  10 $^{-3} \times 10^4$  $\frac{2 \times 10^4}{5} = \frac{5 \times 12}{3} \times \frac{10^{-3} \times}{10^5}$  $\frac{3 \times 10^5}{5 \times 4 \times 3} = \frac{3}{5} \times \frac{10^5}{10^5}$ <br> $\frac{5 \times 4 \times 3}{10^5} \times \frac{10^{-3+4}}{10^5} = 20 \times \frac{10^1}{10^5} = 20 \times 10^5$ EXECTE 7 - PARIS 2000<br> $\frac{5 \times 10^{-3} \times 12 \times 10^{4}}{2} = \frac{5 \times 12}{2} \times \frac{10^{-3} \times 10^{3}}{2}$  $\frac{-3 \times 12 \times 10^4}{3 \times 10^5} = \frac{5 \times 12}{3} \times \frac{10^{-3}}{10}$  $\frac{4 \times 3}{3} \times \frac{10^{-3+4}}{10^5} = 20 \times \frac{10}{10}$ *B*

**EXERCICE 8 - LYON 1997 EXERCICE 8 - LYON 1997**<br> $A = 3 \times 10^{-4} \times 7 \times 10^{6} \times 1,25 = 3 \times 7 \times 1,25 \times 10^{-4} \times 10^{6}$ =  $3 \times 10^{-4} \times 7 \times 10^{6} \times 1,25 = 3 \times 7 \times 1,25 \times 10^{-4} \times 10^{6}$ <br>=  $21 \times 1,25 \times 10^{-4+6}$  =  $21 \times 1,25 \times 10^{2}$  =  $21 \times 125$  $= 2625$ 

**EXERCICE 9 – DJIBOUTI 2000** ERCICE 9 — DJIBOUTI 2000<br>= 7,5 × 10<sup>9</sup> × 2 × 10<sup>-14</sup> = 7,5 × 2 × 10<sup>9</sup> × 10<sup>-14</sup>  $3\times2\times10^{-14}=7,5\times2\times10^{3}\times10^{-14}=15\times10^{-5}=1.5\times10^{1}\times10^{-5}$  $-4$ =  $7,5 \times 10^{9} \times 2 \times 10^{-14}$  =  $7,5 \times 2 \times 10^{9} \times 10^{-1}$ <br>=  $15 \times 10^{9-14}$  =  $15 \times 10^{-5}$  =  $1,5 \times 10^{1} \times 10^{-5}$ =  $15 \times 10^{9-14}$ <br>=  $1,5 \times 10^{-4}$ **EXERCICE 9 – DJIBOUTI 2000**<br> $C = 7,5 \times 10^{9} \times 2 \times 10^{-14} = 7,5 \times 2 \times 10^{9} \times 10^{-14}$  $7,5\times10^{9}\times2\times10^{-14}=7,5\times2\times10^{9}\times10$ <br> $15\times10^{9-14}=15\times10^{-5}=1,5\times10^{1}\times10^{-5}$  $15 \times 10^{6}$ <br> $1,5 \times 10^{6}$ 

**EXERCICE 10 - DIJON 1994** D = 0.000 000 000 037 = 3.7  $\times$  10 $^{-11}$  ${\sf E} = 58\,$  300 000 000  $= 5,8\!\times\!10^{10}$  $-14 - 6.2 \times 5 \times 10^{25} \times 10^{-7}$ = 31×10<sup>25–14</sup><br>= 3,1×10<sup>12</sup> = 58 300 000 000 = 5,8  $\times$  10<sup>10</sup><br>= 6,2  $\times$  10<sup>25</sup>  $\times$  5  $\times$  10<sup>-14</sup> = 6,2  $\times$  5  $\times$  10<sup>25</sup>  $\times$  10<sup>-14</sup> =  $6, 2 \times 10^{25} \times 5 \times 10^{-14}$  =  $6, 2 \times 5 \times 10^{25} \times 10$ <br>=  $31 \times 10^{25-14}$  =  $31 \times 10^{11}$  =  $3, 1 \times 10^{1} \times 10^{11}$  $E = 5833000000000 = 5,8 \times 10^{10}$ <br> $F = 6,2 \times 10^{25} \times 5 \times 10^{-14} = 6,2 \times 5 \times 10^{25} \times 10^{-14}$  $6, 2 \times 10^{25} \times 5 \times 10^{-14} = 6, 2 \times 5 \times 10^{25} \times$ <br> $31 \times 10^{25-14} = 31 \times 10^{11} = 3, 1 \times 10^{1} \times 10^{11}$  $= 3.1 \times 10^{12}$  $31 \times 10^2$ <br> $3,1 \times 10$ 

**EXERCICE 11 - PARIS 1998 Exercice 11 - Paris 1998**<br><mark>C</mark> = 153 × 10<sup>-4</sup> + 32 × 10<sup>-3</sup> - 16 × 10<sup>-5</sup> ÷,  $= 153 \times 10^{-4} + 32 \times 10^{-3} - 16 \times$ <br>= 0,015 3 + 0,032 - 0,000 16  $= 0,0153 + 0,032 - 0,000$ <br>= 0,047 14 = 4,714 × 10<sup>-2</sup> 2  $0,0153 + 0,032 - 0,00$ <br> $0,04714 = 4,714 \times 10$ OU<br>  $C = 153 \times 10^{-4} + 32 \times 10^{-3} - 16 \times 10^{-5}$  $(1530 + 3200 - 16) \times 10^{-7}$  $\overline{a}$ =  $153 \times 10^{-4} + 32 \times 10^{-5} - 16 \times 10^{-5}$ <br>=  $1530 \times 10^{-5} + 3200 \times 10^{-5} - 16 \times 10^{-5}$  $\overline{a}$ ÷, = 1530 × 10<sup>-5</sup> + 3200 × 10<sup>-5</sup><br>= (1530 + 3200 - 16) × 10<sup>-5</sup> =  $(1530 + 3200)$ <br>= 4714 × 10<sup>-5</sup> = 4714 × 10<sup>-5</sup><br>= 4,714 × 10<sup>3</sup> × 10<sup>-5</sup> = 4,714  $\times$  10<sup>3</sup>  $\times$ <br>= 4,714  $\times$  10<sup>-2</sup> 5 5  $1530 \times 10^{-9} + 3200 \times 10$ <br> $1530 + 3200 - 16 \times 10$  $(1530 + 3)$ <br>4714  $\times$  10

# **Mathsenligne.net PUISSANCES DE 10 EXERCICE 6H**

**EXECUTE 12** - **CIERMONT**-**FERRAND 1998**  
\n
$$
C = \frac{7 \times 10^{-12} \times 4 \times 10^5}{2 \times 10^{-4}} = \frac{7 \times 4}{2} \times \frac{10^{-12} \times 10^5}{10^{-4}}
$$
\n
$$
= \frac{7 \times [2] \times 2}{[2]} \times \frac{10^{-12+5}}{10^{-4}} = 14 \times \frac{10^{-7}}{10^{-4}}
$$
\n
$$
= 14 \times 10^{-7-(-4)} = 14 \times 10^{-7+4}
$$
\n
$$
= 14 \times 10^{-3} = 0,014
$$

**EXECUTE** 13 - Rouen 1998  
\n
$$
A = 10^6 \times 10^{-3} \times 0,001 = 10^6 \times 10^{-3} \times 10^{-3}
$$
\n
$$
= 10^{6-3-3} = 10^0 = 1
$$
\n
$$
B = 0,01 \times 10^4 \times 10^{-6} \times 10000
$$
\n
$$
= 10^{-2} \times 10^4 \times 10^{-6} \times 10^4
$$
\n
$$
= 10^{-2+4-6+4} = 10^0 = 1
$$

**EXECUTE 14 - ANTILLES 2000**  
\n
$$
A = \frac{65 \times 10^3 \times 10^{-5}}{26 \times 10^2} = \frac{65}{26} \times \frac{10^3 \times 10^{-5}}{10^2}
$$
\n
$$
= \frac{\boxed{13} \times 5}{\boxed{13} \times 2} \times \frac{10^{3-5}}{10^2} = \frac{5}{2} \times \frac{10^{-2}}{10^2}
$$
\n
$$
= 2,5 \times 10^{-2-2} = 2,5 \times 10^{-4} = 0,00025
$$

$$
\begin{aligned}\n\textbf{EXECUTE} & \textbf{15 - GROUPE EST 2000} \\
C &= \frac{8 \times 10^{15} \times 15 \times 10^{-6}}{20 \times (10^2)^5} = \frac{8 \times 10^{15} \times 15 \times 10^{-6}}{2 \times 10 \times 10^{2 \times 5}} \\
&= \frac{8 \times 10^{15} \times 15 \times 10^{-6}}{2 \times 10 \times 10^{10}} = \frac{8 \times 15}{2} \times \frac{10^{15} \times 10^{-6}}{10 \times 10^{10}} \\
&= \frac{2 \times 4 \times 15}{2} \times \frac{10^{15-6}}{10^{1+10}} = 60 \times \frac{10^9}{10^{11}} = 60 \times 10^{9-11} \\
&= 60 \times 10^{-2} = 6 \times 10 \times 10^{-2} = 6 \times 10^{-1}\n\end{aligned}
$$

# **EXERCICE 16 - POLYNESIE 2000**

 $\frac{1}{10^{-7}} = \frac{1}{7 \times 10 \times 10^{-7}} = \frac{1}{7} \times \frac{1}{10^{-7}}$ <mark>6 - Polynesie 2000</mark><br>-<sup>5</sup> 21×10<sup>-1</sup>×10<sup>-5</sup> 21 10<sup>-1</sup>×10<sup>-5</sup>  $\frac{1}{177} = \frac{21 \times 10^{-1} \times 10^{-5}}{7 \times 10 \times 10^{-7}} = \frac{21}{7} \times \frac{10^{-1} \times 10^{-5}}{10 \times 10^{-7}}$  $\frac{1}{2^{1-7}}$  - 3  $\times$   $\frac{1}{10^{-7}}$ <br>-6+6 = 3 ERCICE 16 - POLYNESIE 2000<br>=  $\frac{2,1\times10^{-5}}{70\times10^{-7}} = \frac{21\times10^{-1}\times10^{-5}}{7\times10\times10^{-7}} = \frac{21}{7}\times\frac{10^{-1}\times10^{-5}}{10\times10^{-7}}$  $\frac{\times 10^{-5}}{\times 10^{-7}} = \frac{21 \times 10^{-1} \times 10^{-5}}{7 \times 10 \times 10^{-7}} = \frac{21}{7} \times \frac{10^{-1} \times 10^{-5}}{10 \times 10^{-7}}$  $70 \times 10^{-7}$ <br>=  $3 \times \frac{10^{-1-5}}{10^{1-7}}$  =  $3 \times \frac{10^{-6}}{10^{-6}}$  =  $3 \times 10^{-6-(-7)}$ =  $3 \times \frac{1}{10^{1-7}}$  =  $3 \times \frac{1}{10^{-7}}$ <br>=  $3 \times 10^{-6+6}$  = 3 **- Polynesie 2000**<br><sup>5</sup> 21×10<sup>-1</sup>×10<sup>-5</sup> 21 10<sup>-1</sup>×10<sup>-5</sup>  $\frac{5}{7} = \frac{21 \times 10^{-1} \times 10^{-5}}{7 \times 10 \times 10^{-7}} = \frac{21}{7} \times \frac{10^{-1} \times 10^{-7}}{10 \times 10^{-7}}$  $\frac{1}{1}$   $\frac{-7}{7}$   $\frac{-7 \times 10 \times 10^{-7}}{7}$   $\frac{-7}{7}$   $\times$   $\frac{10^{-6}}{7}$   $\frac{-3 \times 10^{-6}}{7}$   $\frac{-6}{7}$  $\frac{10^{-7}}{70 \times 10^{-7}} = \frac{10^{-15}}{7 \times 10 \times 10^{-7}} = 3 \times \frac{10^{-6}}{10^{-6}} = 3 \times 10^{-6} = 3 \times 10^{-6} = 3$  $= 3 \times 10^{-6+6} = 3$ EXECTRICORREST AND 10<sup>-5</sup> 21×10<sup>-1</sup> × 10<sup>-5</sup> 21×10<sup>-1</sup> × 10<sup>-1</sup> × 10<sup>-1</sup> × 10<sup>-1</sup>  $\frac{2,1\times10^{-5}}{70\times10^{-7}} = \frac{21\times10^{-1}\times10^{-5}}{7\times10\times10^{-7}} = \frac{21}{7}\times\frac{10^{-1}\times10^{-7}}{10\times10^{-7}}$ *C*

# 17 - Vanuatu 2000<br> $^{6}$  × 3, 3 × 10<sup>-7</sup> 4 × 10<sup>6</sup> × 33 × 10<sup>-1</sup> × 10<sup>-7</sup>

**EXECUTE 17** - **Vanuztu 2000**  
\n
$$
C = \frac{4 \times 10^6 \times 3, 3 \times 10^{-7}}{6 \times 10^3} = \frac{4 \times 10^6 \times 33 \times 10^{-1} \times 10^{-7}}{6 \times 10^3}
$$
\n
$$
= \frac{4 \times 33}{6} \times \frac{10^6 \times 10^{-1} \times 10^{-7}}{10^3}
$$
\n
$$
= \frac{2 \times [2] \times [3] \times 11}{[2] \times [3]} \times \frac{10^{6-1-7}}{10^3}
$$
\n
$$
= 22 \times \frac{10^{-2}}{10^3} = 22 \times 10^{-2-3} = 22 \times 10^{-5}
$$
\n
$$
= 2, 2 \times 10 \times 10^{-5} = 2, 2 \times 10^{-4} = 0,00022
$$

N